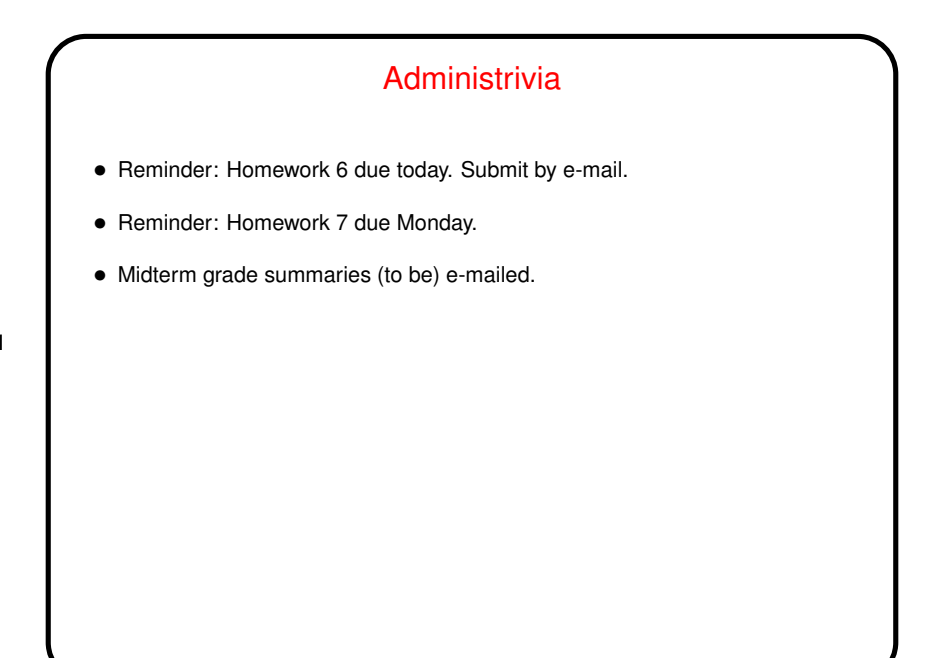

**Slide 1**

**Slide 2**

## Minute Essay From Last Lecture • Many/most people usually use Google Docs, though some also use MS Word. Most find the cloud-based nature of Docs appealing but find the application kind of limited. One mentioned that he also found Word somewhat limited. Another said he liked Word's ease of use. (I say "until you try something complicated". Maybe just me.) One mentioned LibreOffice (Linux fan?). • Many but not all had used LATEX. (That surprised me a bit, but maybe it shouldn't — Dr. Fogarty uses it.) Some mentioned using Web-based interfaces for it. "In the cloud" has its appeal, plus they probably provide more of a GUI-fied interface? • One person said Word/Docs vs. LTFX was kind of like Python vs. Java one's good for short simplel things, the other for complex tasks.

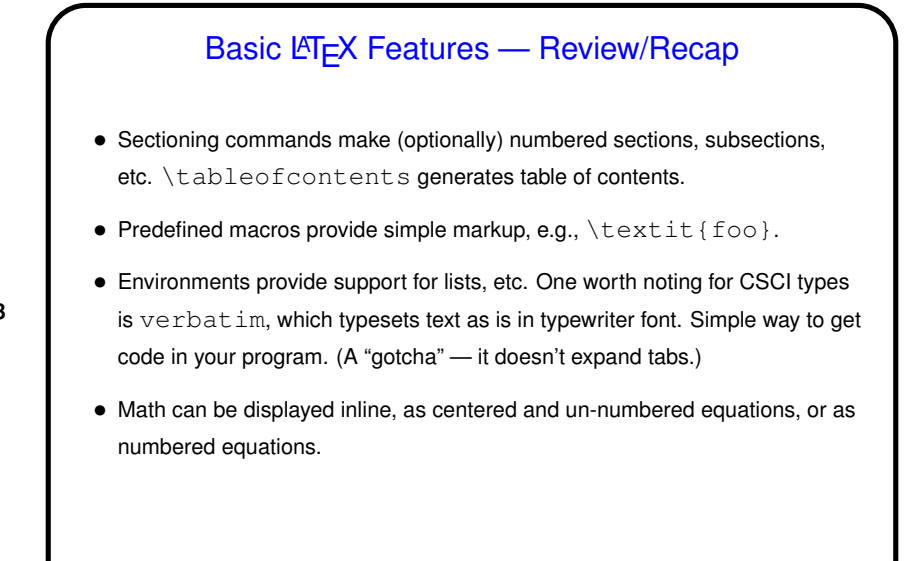

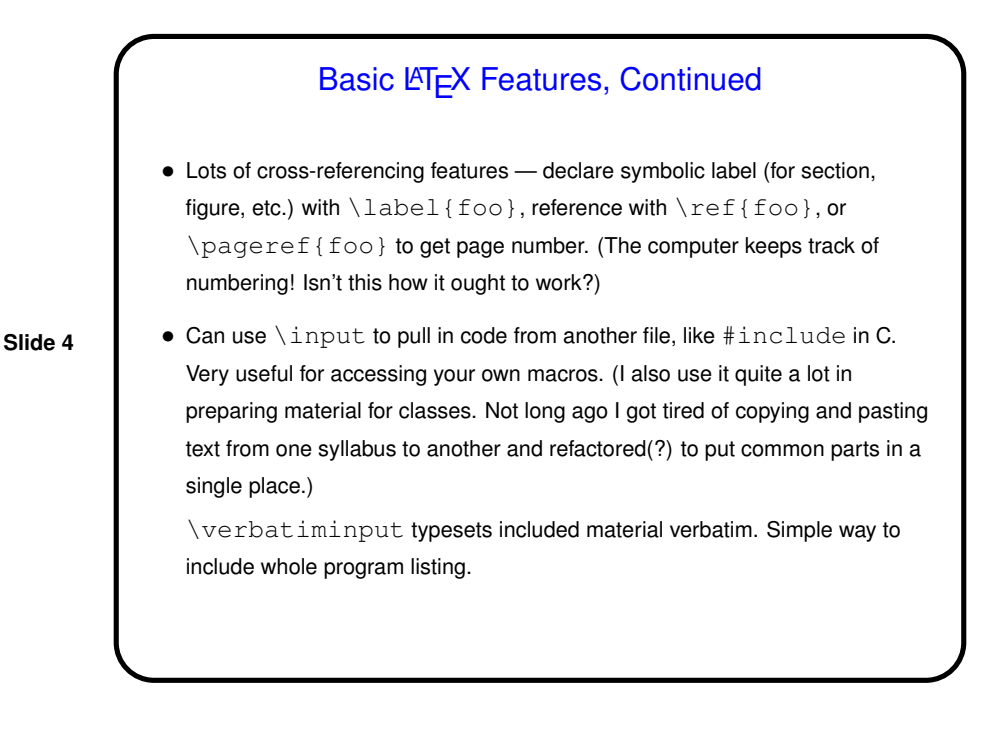

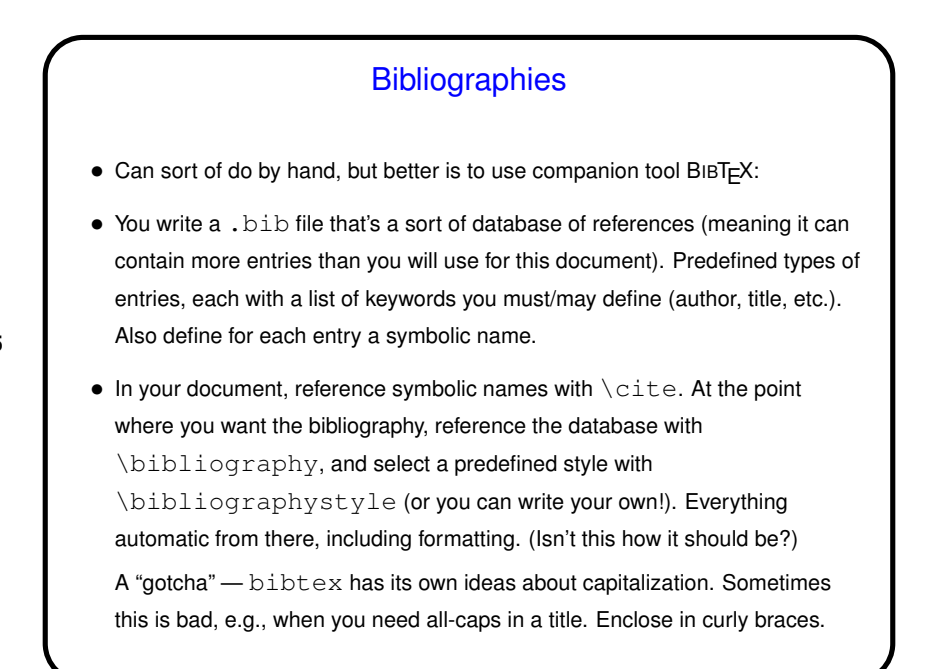

**Slide 5**

Tables and Graphics • Support for tables with "tabular" environment. Something(?) of a pain to use but oh well (and would lend itself to being produced programmatically). • Easy to include graphics from outside file. With traditional toolchain, must be in EPS (Encapsulated PostScript), but they scale nicely if you need that. pdflatex accepts input in various popular graphics formats. Not sure about scaling. • Also there are packages for drawing figures directly. • (More about various ways to generate figures next time.)

## "Floats"

- $\bullet$  Figures and tables can "float" ( $ET$  $EX$  will put them where they fit). They also can be given labels.
- In my thinking this is how you should always include these elements, with a caption explaining anything that needs explaining (within reason) and a reference in the text such as "Figure  $\ref{somefig}$  illustrates this point." This avoids awkward page breaks and looks professional.

**Slide 7**

## User-Defined Markup • Facilities to define your own "commands" and "environments". Makes it easy to get consistent formatting; also can provide convenient shorthand ways of doing things. • To define a simple macro ("command"), \newcommand. Examples in sample document.  $\bullet$  To define a custom environment, \newenvironment.

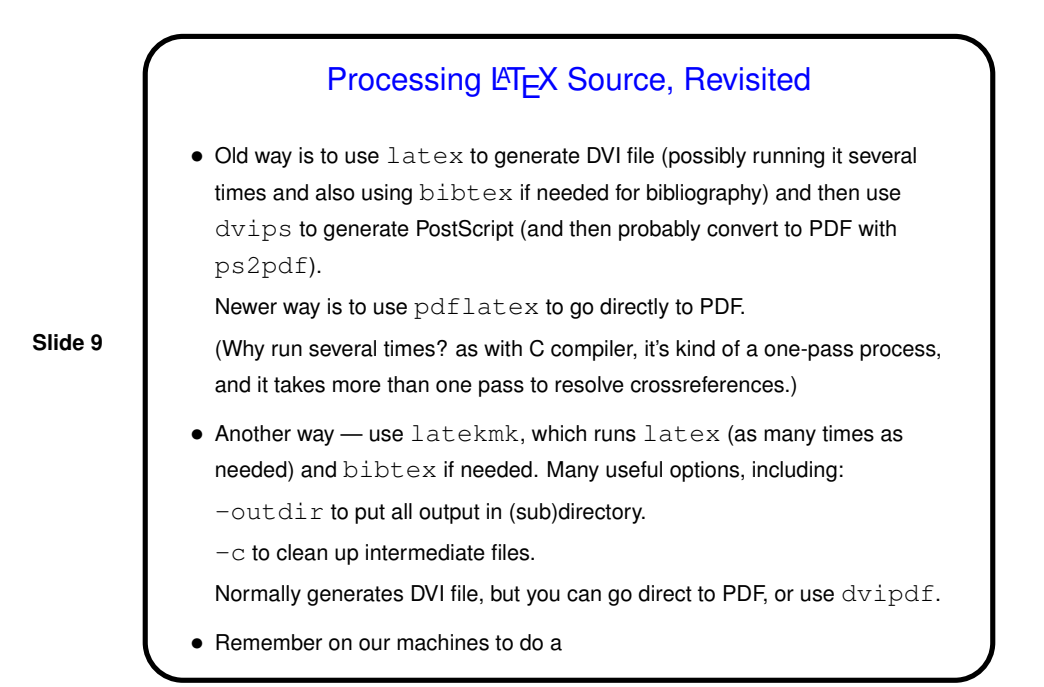

**Slide 10** module load texlive-latest.

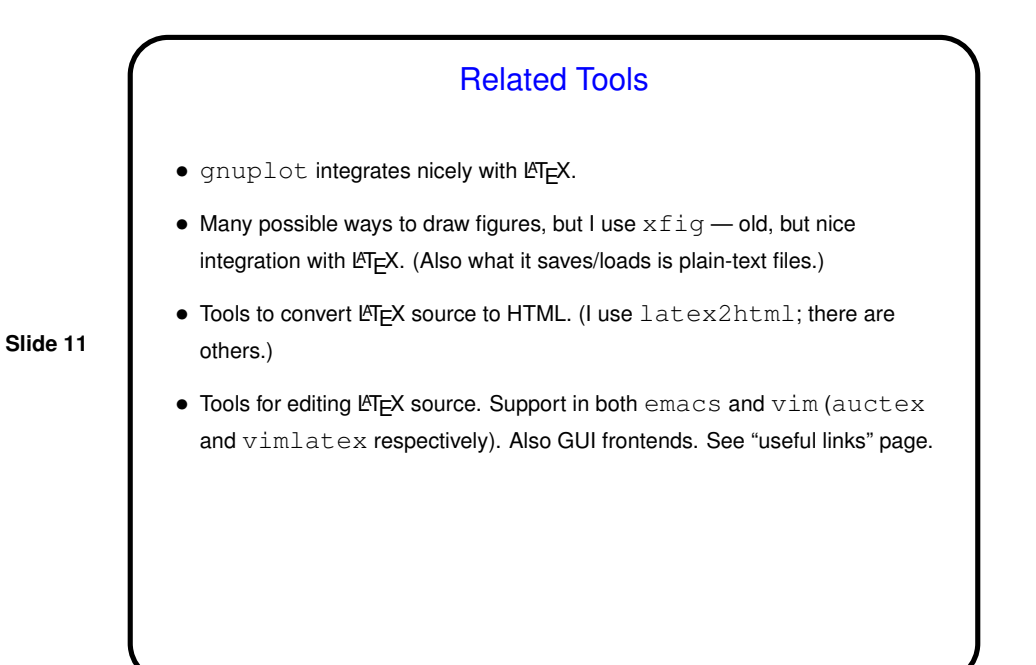

Minute Essay • We still have many weeks left. I'm planning to do one more lecture on graphics for LATEX a lecture or two on miscellaneous text-mode tools, and maybe one on installing from source. But there's time for other topics. Suggestions?